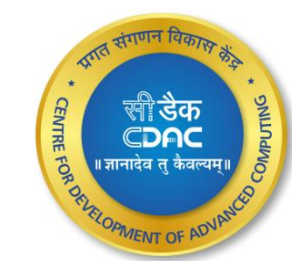

# Programming with OpenMP

Megha K R

1

# Agenda

Introduction

Programming Model

General code structure

Compilation

#### Components

- Compiler Directives
- Runtime library routines
- Environmental variables

C-DAC,Bengaluru

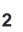

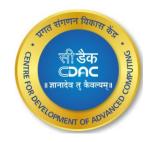

#### Introduction

- Shared Memory Model
  - Symmetric Multiprocessing
  - Single address space for all processors
    - If one processor sets x = 2, x will also equal 2 on other processors (unless specified otherwise)

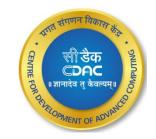

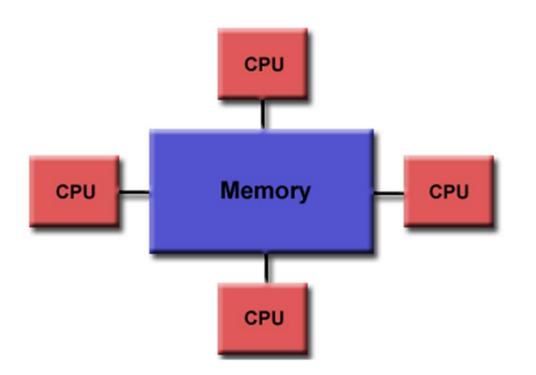

#### Introduction Contd..

- OpenMP Open MultiProcessing
- An Application Program Interface used for multi-threaded, shared memory parallelism
- C,C++,Fortran
- OpenMP Architecture Review Board

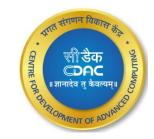

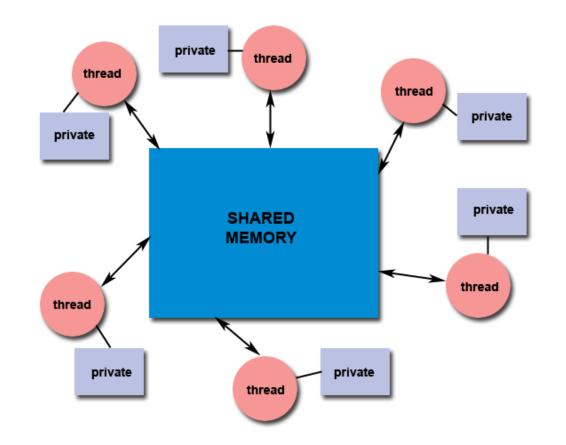

# **Programming Model**

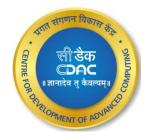

- Fork-join model of parallel execution
- Begin as a single process, the master thread
- The master thread executes sequentially until the first parallel region construct is encountered

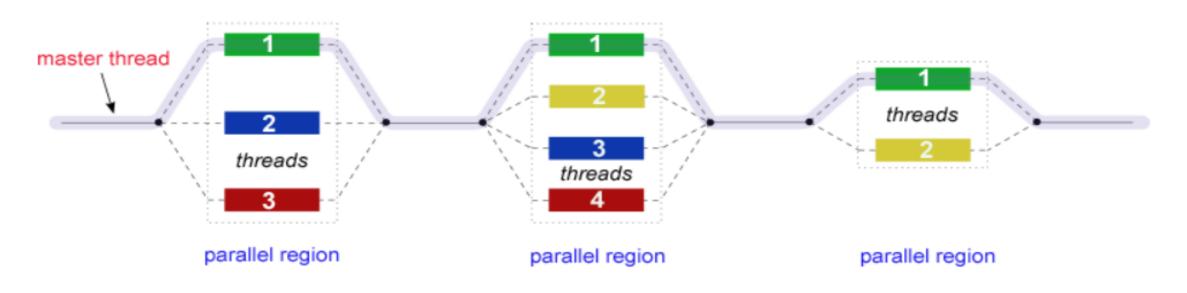

### Components

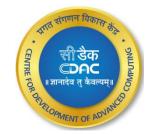

#### Compiler Directives

- Parallel Constructs
- Work-sharing constructs
- Synchronization
- Data sharing attributes
  - Private
  - Firstprivate
  - Lastprivate
  - Reduction
  - shared

#### Runtime Library Routines

- Number of threads
- Thread ID
- Dynamic thread adjustment
- Nested Parallelism
- Schedule

#### Environment Variables

- Number of threads
- Scheduling type
- Dynamic Thread adjustment
- Nested parallelism

### **General Code Structure**

```
#include<omp.h>
main()
   int var1,var2,var3;
   Serial code
      . . .
   Beginning of parallel section. Fork a team of threads. Specify variable scoping
   #pragma omp parallel private(var1,var2) shared(var3)
        Parallel section executed by all threads
        #pragma omp barrier
                                            #other openMP directives
        #pragma omp master
                                            #run-time library calls
       tid=omp_get_thread_num();
        All Threads join master thread and disband
  Resume serial code
    . . .
    . . .
```

[prachi@ssl-hn openmp]\$ export OMP\_NUM\_THREADS=4
[prachi@ssl-hn openmp]\$ gcc -fopenmp test.c
[prachi@ssl-hn openmp]\$ ./a.out

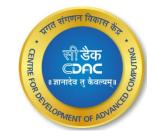

# Compiling OpenMP Programs

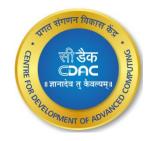

| Platform                                   | Compiler                                        | Flags     |
|--------------------------------------------|-------------------------------------------------|-----------|
| Intel<br>Linux Opteron/Xeon                | icc ; icpc ; ifort                              | -qopenmp  |
| PGI<br>Linux Opteron/Xeon                  | pgcc ; pgCC ; pgf77 ; pgf90                     | -mp       |
| GNU<br>Linux Opteron/Xeon<br>IBM Blue Gene | gcc ; g++ ; g77 ; gfortran                      | -fopenmp  |
| IBM<br>Coral Systems                       | xlc_r ; cc_r xlC_r ; xlc++_r<br>xlc89_r xlc99_r | -qsmp=omp |

# **Compiler Directives**

- Compiler directives appear as comments in source code
- Syntax

#pragma omp directive-name [clause,..]

- They are used for:
  - Spawning a parallel region
  - Dividing blocks of code among threads
  - >Distributing loop iterations between threads
  - Serializing sections of code
  - >Synchronization of work among threads

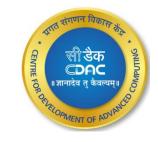

#### **Parallel Directive**

A block of codes executed by multiple threads.

```
[prachi@ssl-hn openmp]$ cat hello.c
     #include<stdio.h>
     #include<omp.h>
     int main(int argc, char *argv[])
     #pragma omp parallel
                   int tid=omp_get_thread_num();
                   printf("I am thread %d\n", tid);
              }
     [prachi@ssl-hn openmp]$ export OMP NUM THREADS=4
     [prachi@ssl-hn openmp]$ gcc -fopenmp hello.c
     [prachi@ssl-hn openmp]$ ./a.out
     I am thread 0
      am thread 3
     Τ
       am thread 1
       am thread 2
     [prachi@ssl-hn openmp]$
                                 C-DAC, Bengaluru
9<sup>th</sup> Dec 2022
```

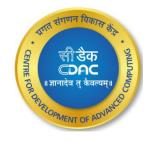

### Parallel Directive Contd..

*#pragma omp parallel [clause ...] newline if (scalar\_expression)* private (list) shared (list) default (shared | none) firstprivate (list) reduction (operator: list) NUM\_THREADS(scalar-integer-expression)

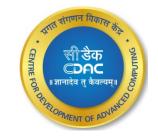

structured\_block

#### Private

- Declares

   variables in its
   list to be private
   to each thread
- private(list)

# Data Sharing Attribute Clauses

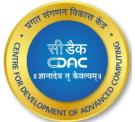

```
[prachi@ssl-hn openmp]$ cat private.c
#include<stdio.h>
#include<omp.h>
int main(int argc,char *argv[])
{
    int i=10;
#pragma omp parallel private(i)
    {
        printf("thread %d : i = %d\n", omp_get_thread_num(),i);
        }
        printf("i=%d\n",i);
}
```

```
[prachi@ssl-hn openmp]$ gcc -fopenmp private.c
[prachi@ssl-hn openmp]$ ./a.out
thread 0 : i = 0
thread 2 : i = 0
thread 3 : i = 0
thread 1 : i = 0
i=10
```

#### C-DAC, Bengaluru

Private

 clause with
 automatic
 initialization
 of variables
 in the list

 firstprivate (list)

#### Firstprivate

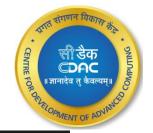

```
[prachi@ssl-hn openmp]$ cat firstprivate.c
#include<stdio.h>
#include<omp.h>
int main(int argc,char *argv[])
{
    int i=10;
#pragma omp parallel firstprivate(i)
    {
        printf("thread %d : i = %d\n", omp_get_thread_num(),i);
    }
    printf("i=%d\n",i);
```

```
[prachi@ssl-hn openmp]$ gcc -fopenmp firstprivate.c
[prachi@ssl-hn openmp]$ ./a.out
thread 0 : i = 10
thread 2 : i = 10
thread 1 : i = 10
thread 3 : i = 10
i=10
[prachi@ssl-hn openmp]$
```

 Private clause with a copy from the last loop iteration *lastprivate (list)*

#### Lastprivate

```
[prachi@ssl-hn openmp]$ cat lastprivate.c
#include<stdio.h>
#include<omp.h>
int main(int argc,char *argv[])
{
    int i=10;
#pragma omp parallel for lastprivate(i)
    for(i=1;i<6;i++)
    {
        printf("thread %d : i = %d\n", omp_get_thread_num(),i);
    }
    printf("i=%d\n",i);</pre>
```

```
[prachi@ssl-hn openmp]$ gcc -fopenmp lastprivate.c
[prachi@ssl-hn openmp]$ ./a.out
thread 2 : i = 4
thread 0 : i = 1
thread 0 : i = 2
thread 3 : i = 5
thread 1 : i = 3
i=6
[prachi@ssl-hn openmp]$
```

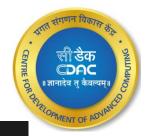

#### C-DAC, Bengaluru

### Data sharing attribute clauses Contd..

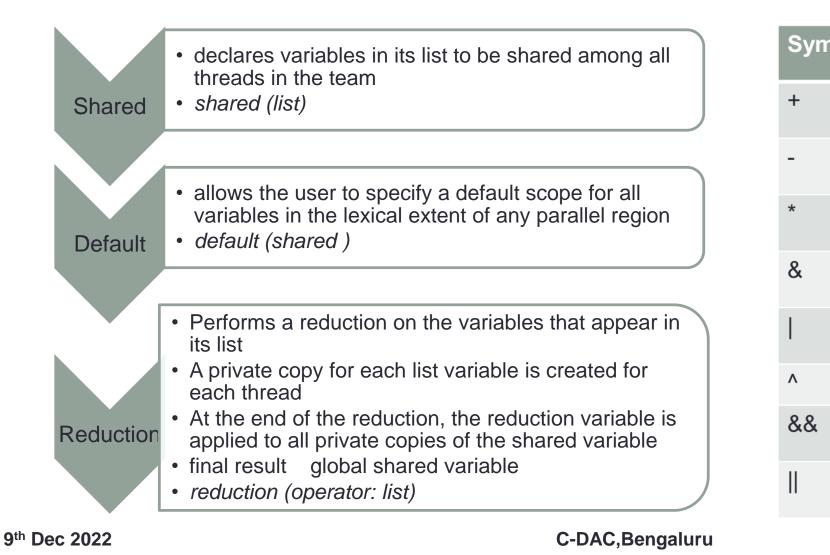

| U    |             | THE INTERIOR OF ACC |
|------|-------------|---------------------|
| nbol | Meaning     |                     |
|      | Summation   |                     |
|      | Subtraction |                     |
|      | Product     |                     |
|      | Bitwise AND |                     |
|      | Bitwise OR  |                     |
|      | Shift       |                     |
|      | Logical AND |                     |
|      | Logical OR  |                     |

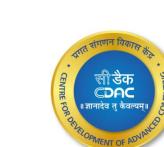

# Work Sharing Constructs

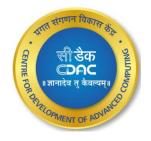

- It divides the execution of the enclosed code region among the members of the team that encounter it
- New threads are not launched
- Implied barrier at the end of a work sharing construct
- The Constructs are
  - for data parallelism
  - section functional parallelism
  - single serializes a section of code

# for Construct

 Shares iterations of a loop across the team

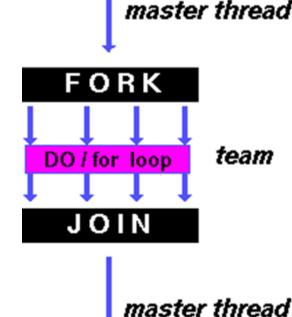

```
[prachi@ssl-hn openmp]$ cat for-d.c
#include <omp.h>
#include<stdio.h>
#define N 15
```

int main (int argc,char \*argv[])

```
int i;
```

} }

```
#pragma omp parallel
```

```
int tid=omp_get_thread_num();
#pragma omp for
for (i=0; i < N; i++)</pre>
```

```
printf("i=%d thread = %d \n",i,tid);
```

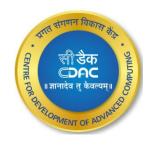

#### for Construct Contd..

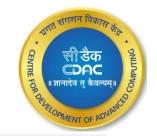

[prachi@ssl-hn openmp]\$ export OMP\_NUM\_THREADS=4 [prachi@ssl-hn openmp]\$ gcc -fopenmp for-d.c [prachi@ssl-hn openmp]\$ ./a.out i=8 thread = 2 i=9 thread = 2 i=10 thread = 2 i=11 thread = 2 i=12 thread = 3 i=13 thread = 3 i=14 thread = 3 thread = 1i=4 i=5 thread = 1 i=6 thread = 1 i=7 thread = 1 i=0 thread = 0i=1 thread = 0 i=2 thread = 0 i=3 thread = 0 [prachi@ssl-hn openmp]\$

#pragma omp for [clause ...] newline schedule (type [,chunk]) private (list) firstprivate (list) lastprivate (list) shared (list) reduction (operator: list)

for\_loop

#### Schedule clauses

- schedule (type [,chunk])
- Static
  - Loop iterations are statically assigned to threads
  - If chunk is not specified, the iterations are evenly (if possible) divided contiguously among the threads

| Thread no | Chunk 1<br>Indices | Chunk 2<br>Indices | No of<br>iterations<br>assigned |
|-----------|--------------------|--------------------|---------------------------------|
| 0         | 0-5                | 24-25              | 8                               |
| 1         | 6-11               | -                  | 6                               |
| 2         | 12-17              | -                  | 6                               |
| 3         | 18-23              | -                  | 6                               |

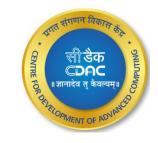

# Program (static)

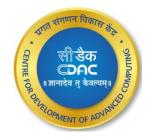

```
[prachi@ssl-hn openmp]$ cat static.c
#include<stdio.h>
#include<omp.h>
int main(int argc,char *argv[])
#pragma omp parallel for schedule(static,6)
        for (int i = 0; i < 26; i++)</pre>
        printf("Thread %d is running number %d\n", omp_get_thread_num(), i);
        return 0;
```

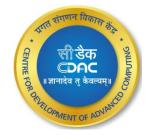

### Output(static)

| [prach | i@s | ssl  | -hn open | mp]\$ aco | -fopenmp | static |
|--------|-----|------|----------|-----------|----------|--------|
|        |     |      | -hn open |           |          |        |
| Thread |     | is   |          | number    |          |        |
| Thread | Θ   | is   | running  |           | 1        |        |
| Thread | Θ   | is   | running  | number    | 2        |        |
| Thread | Θ   | is   | running  | number    | 3        |        |
| Thread | Θ   | is   | running  | number    | 4        |        |
| Thread | Θ   | is   | running  | number    | 5        |        |
| Thread | Θ   | is   | running  | number    | 24       |        |
| Thread | Θ   | is   | running  | number    | 25       |        |
| Thread | 3   | is   | running  | number    | 18       |        |
| Thread | 3   | is   | running  | number    | 19       |        |
| Thread | 3   | is   | running  |           | 20       |        |
| Thread |     | is   | running  | number    | 21       |        |
| Thread | 3   | is   |          | number    |          |        |
| Thread | З   | is   | running  |           | 23       |        |
| Thread | 2   | is   | running  |           |          |        |
| Thread |     | is   | running  |           | 13       |        |
| Thread | 2   | is   |          | number    | 14       |        |
| Thread | 2   | is   | running  |           | 15       |        |
| Thread | 2   | is   | running  |           |          |        |
|        | 2   | is   | running  |           | 17       |        |
| Thread | 1   | is   | running  |           | 6        |        |
| Thread | 1   | is   | running  |           | 7        |        |
| Thread | 1   | is   | running  |           | 8        |        |
| Thread | 1   | is   | running  |           | 9        |        |
| Thread | 1   | is   | running  |           | 10       |        |
| Thread | 1   | is   | running  |           | 11       |        |
| [prach | ι@s | ssl- | -hn open | mp]\$     |          |        |

.с

#### Schedule Clauses Contd..

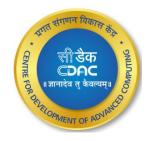

Dynamic

- Loop iterations are dynamically scheduled among the threads
- when a thread finishes one chunk , it is dynamically assigned another

| Thread No | Chunk 1<br>indices | Chunk 2<br>indices | No of iterations assigned |
|-----------|--------------------|--------------------|---------------------------|
| 0         | 0-5                | -                  | 6                         |
| 1         | 12-17              | -                  | 6                         |
| 2         | 6-11               | 24-25              | 8                         |
| 3         | 18-23              | -                  | 6                         |

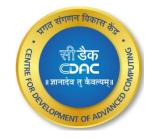

# Program (dynamic)

```
[prachi@ssl-hn openmp]$ cat dynamic.c
#include<stdio.h>
#include<omp.h>
int main(int argc, char *argv[])
{
#pragma omp parallel for schedule(dynamic, 6)
    for (int i = 0; i < 26; i++)
    {
        printf("Thread %d is running number %d\n", omp_get_thread_num(), i);
    }
    return 0;
}</pre>
```

#### Output (dynamic)

| [prachi@ssl-hn openmp]\$ gcc -fopenmp c | dynamic.c |
|-----------------------------------------|-----------|
| [prachi@ssl-hn openmp]\$ ./a.out        | 1         |
| Thread 2 is running number 6            |           |
| Thread 2 is running number 7            |           |
| Thread 2 is running number 8            |           |
| Thread 2 is running number 9            |           |
| Thread 2 is running number 10           |           |
| Thread 2 is running number 11           |           |
| Thread 2 is running number 24           |           |
| Thread 2 is running number 25           |           |
| Thread 3 is running number 18           |           |
| Thread 3 is running number 19           |           |
| Thread 3 is running number 20           |           |
| Thread 3 is running number 21           |           |
| Thread 3 is running number 22           |           |
| Thread 3 is running number 23           |           |
| Thread 0 is running number 0            |           |
| Thread 0 is running number 1            |           |
| Thread 0 is running number 2            |           |
| Thread 0 is running number 3            |           |
| Thread 0 is running number 4            |           |
| Thread 0 is running number 5            |           |
| Thread 1 is running number 12           |           |
| Thread 1 is running number 13           |           |
| Thread 1 is running number 14           |           |
| Thread 1 is running number 15           |           |
| Thread 1 is running number 16           |           |
| Thread 1 is running number 17           |           |
| [prachi@ssl-hn openmp]\$                |           |

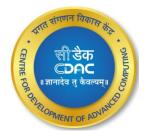

#### Schedule clauses Contd...

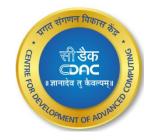

guided

- Iterations are dynamically assigned to threads in blocks as threads request them until no blocks remain to be assigned
- The block size decreases each time a parcel of work is given to a thread

| Thread No | Chunk 1 indices | Chunk 2 indices | No of iterations assigned |
|-----------|-----------------|-----------------|---------------------------|
| 0         | 0-6             | 19-20,21-22     | 11                        |
| 1         | 7-11            | 23-25           | 8                         |
| 2         | 12-15           | -               | 4                         |
| 3         | 16-18           | -               | 3                         |

# Program (guided)

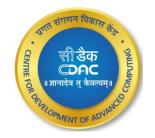

```
[prachi@ssl-hn openmp]$ cat guided.c
#include <stdio.h>
#include <stdlib.h>
#include <omp.h>
int main(int argc,char *argv[])
        omp_set_num_threads(4);
#pragma omp parallel for schedule(guided)
        for (int i = 0; i < 26; i++)</pre>
                printf("Thread %d is running number %d\n", omp_get_thread_num(), i);
        }
        return 0;
```

#### C-DAC, Bengaluru

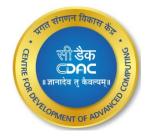

# Output

| [prach | i@s | ssl- | hn openi | mp]\$ qco | -fopenmp | quided.c |
|--------|-----|------|----------|-----------|----------|----------|
|        |     |      | hn openn |           |          |          |
|        |     |      | running  |           |          |          |
| Thread | Θ   | is   | running  | number    | 1        |          |
| Thread | Θ   | is   | running  | number    | 2        |          |
| Thread | Θ   | is   | running  | number    | 3        |          |
| Thread | Θ   | is   | running  | number    | 4        |          |
| Thread | Θ   | is   | running  | number    | 5        |          |
| Thread | Θ   | is   | running  | number    | 6        |          |
| Thread | Θ   | is   | running  | number    | 19       |          |
| Thread | Θ   | is   | running  | number    | 20       |          |
| Thread | Θ   | is   | running  | number    | 21       |          |
| Thread | 1   | is   | running  | number    | 7        |          |
| Thread | 1   | is   | running  | number    | 8        |          |
| Thread | 1   | is   | running  | number    | 9        |          |
| Thread |     |      |          |           | 10       |          |
| Thread |     |      |          |           | 11       |          |
| Thread |     |      |          |           |          |          |
| Thread |     |      |          |           |          |          |
| Thread |     |      |          |           |          |          |
| Thread |     | is   | running  |           |          |          |
| Thread |     |      | running  |           |          |          |
| Thread |     |      | <b>_</b> |           |          |          |
| Thread |     |      | running  |           |          |          |
| Thread |     | is   |          |           |          |          |
| Thread |     | is   |          |           |          |          |
| Thread |     |      |          |           | 14       |          |
| Thread | 2   | is   | running  | number    | 15       |          |

# **Program and Output**

#### [prachi@ssl-hn openmp]\$ cat reduction-c.c #include<stdio.h> #include<omp.h>

int main (int argc,char \*argv[])

```
int i, n=5;
int a[10], result;
result = 0;
```

```
for (i=0; i < n; i++)
a[i] = i + 1;
```

#pragma omp parallel for default(shared) private(i) reduction(+:result)

```
for (i=0; i < n; i++)</pre>
```

```
result = result +a[i];
```

```
printf("Final result= %d\n",result);
```

```
[prachi@ssl-hn openmp]$ gcc -fopenmp reduction-c.c
[prachi@ssl-hn openmp]$ ./a.out
Final result= 15
[prachi@ssl-hn openmp]$
```

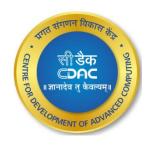

#### section Directive

- It breaks work into separate, discrete sections
- Each section is executed by a thread

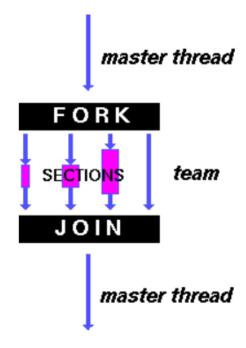

```
[prachi@ssl-hn openmp]$ cat section-d.c
#include<stdio.h>
#include<omp.h>
int main(int argc,char *argv[])
  #pragma omp parallel
#pragma omp sections
#pragma omp section
                                int id1=omp get thread num();
                                printf("Section 1,hello from thread %d\n",id1);
#pragma omp section
                                int id2=omp_get_thread_num();
                                printf("Section 2,hello from thread %d\n",id2);
#pragma omp section
                                int id3=omp_get_thread_num();
                                printf("Section 3,hello from thread %d\n",id3);
```

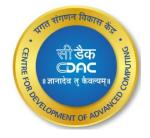

### section Directive Contd..

[prachi@ssl-hn openmp]\$ gcc -fopenmp section-d.c [prachi@ssl-hn openmp]\$ ./a.out Section 2,hello from thread 0 Section 3,hello from thread 2 Section 1,hello from thread 3 [prachi@ssl-hn openmp]\$ मात संगणन विकास केंद्र \* CENTRE हुत्र सिंह केंद्र CENTRE हुत्र ति केवल्यम्॥ मात्रानादेव तु केवल्यम्॥ RH REIOPMENT OF ADVING

 #pragma omp sections [clause ...] newline private (list) firstprivate (list) lastprivate (list) reduction (operator: list) nowait
 { #pragma omp section newline
 structured\_block

*#pragma omp section newline* 

structured\_block

# single Directive

 specifies that the enclosed code is to be executed by only one thread in the team

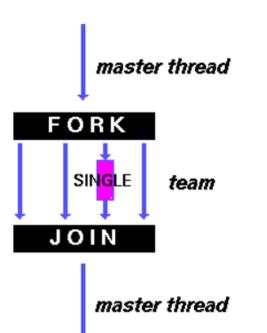

```
[prachi@ssl-hn openmp]$ cat single-d.c
#include<stdio.h>
#include<omp.h>
int main(int argc, char *argv[])
         int i,n=10,tid;
#pragma omp single
        tid=omp_get_thread_num();
        for(i=0;i<n;i++)</pre>
                 printf("i=%d thread=%d\n",i,tid);
         }
```

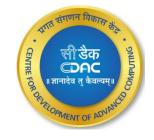

# Single Directive Contd..

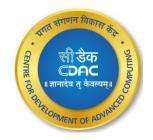

| <pre>[prachi@ssl-hn openmp]\$ gcc -fopenmp single-d.c [prachi@ssl-hn openmp]\$ ./a.out</pre> |
|----------------------------------------------------------------------------------------------|
| i=0 thread=0                                                                                 |
| i=1 thread=0                                                                                 |
| i=2 thread=0                                                                                 |
| i=3 thread=0                                                                                 |
| i=4 thread=0                                                                                 |
| i=5 thread=0                                                                                 |
| i=6 thread=0                                                                                 |
| i=7 thread=0                                                                                 |
| i=8 thread=0                                                                                 |
| i=9 thread=0                                                                                 |
| [prachi@ssl-hn openmp]\$                                                                     |

 #pragma omp single [clause ...] newline private (list) firstprivate (list) nowait

#### structured\_block

### **Combined Workshare Directives**

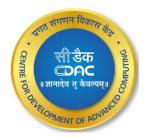

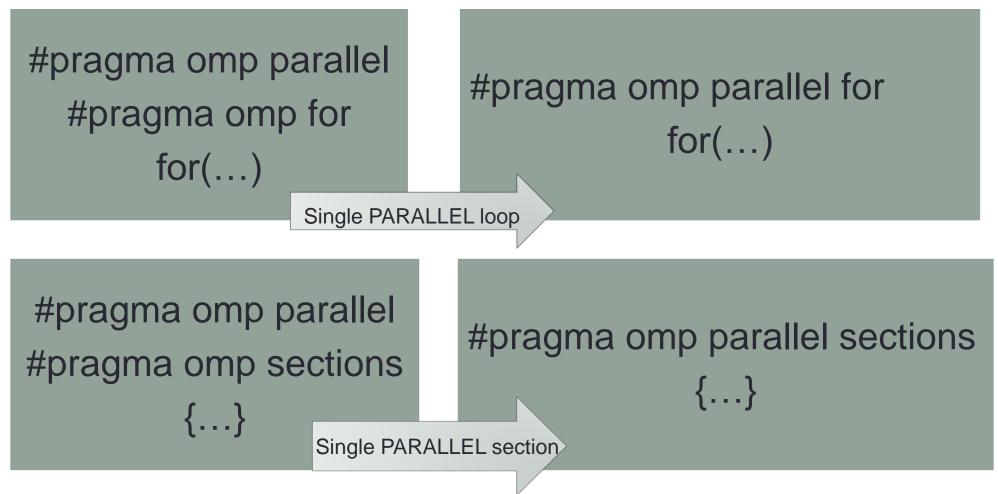

# Synchronization Clauses Contd..

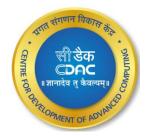

#### Master

- Specifies a region that is to be executed only by the master thread of the team
- #pragma omp master

#### **Critical**

- · Specifies a region of code that must be executed by only one thread at a time
- #pragma omp critical

#### **Barrier**

- · Synchronizes all threads in the team
- A thread will wait at that point until all other threads have reached that barrier
- *#pragma omp barrier*

#### Atomic

- Specifies that a specific memory location must be updated atomically, rather than letting multiple threads attempt to write to it
- #pragma omp atomic

#### C-DAC, Bengaluru

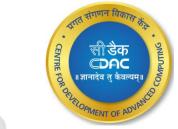

## **Run-Time Library Routines**

|                        | omp_set_num_threads | <ul> <li>Sets the number of threads that will be used in the next parallel region</li> </ul>                                               |
|------------------------|---------------------|----------------------------------------------------------------------------------------------------|
|                        | omp_get_num_threads | <ul> <li>Returns the number of threads that are currently in the team<br/>executing the parallel region from which it is called</li> </ul> |
|                        | omp_get_thread_num  | <ul> <li>Returns the thread number of the thread, within the team, making this call</li> </ul>                                             |
|                        | omp_get_num_procs   | <ul> <li>Returns the number of processors that are available to the program</li> </ul>                                                     |
|                        | omp_in_parallel     | <ul> <li>Used to determine if the section of code which is executing is parallel<br/>or not</li> </ul>                                     |
| 9 <sup>th</sup> Dec 20 | 022                 | C-DAC,Bengaluru                                                                                                    |

### **Environment Variables**

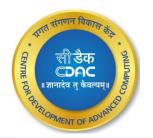

#### OMP\_NUM\_THREADS

• export OMP\_NUM\_THREADS[=num]

#### **OMP\_SCHEDULE**

set OMP\_SCHEDULE[=type[,size]]

#### OMP\_NESTED

set OMP\_NESTED[=TRUE | =FALSE]

#### OMP\_DYNAMIC

set OMP\_DYNAMIC[=TRUE | =FALSE]

### **Matrix Multiplication**

- No of Threads = 4
- Computation time for parallel code is less compared to serial code
- Computation time for parallel code reduces only for higher number of iterations
- Computation time for lower number of iterations in parallel is more because of the time taken to parallelize code acts as an added overhead

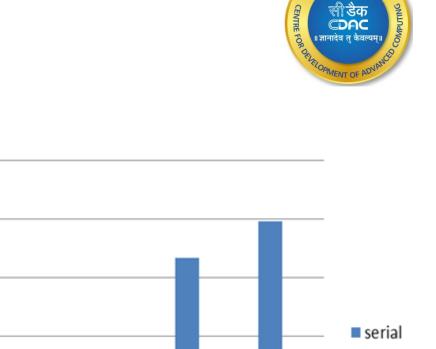

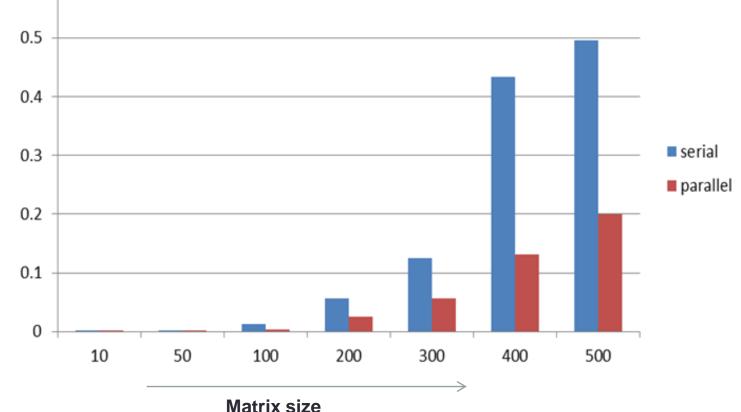

C-DAC, Bengaluru

0.6

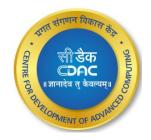

# THANK YOU